## **ANTRAG AUF ZULASSUNG ZU PRÜFUNGEN**

**Für jeden Studiengang sind getrennte Anmeldungen auszufüllen!** 

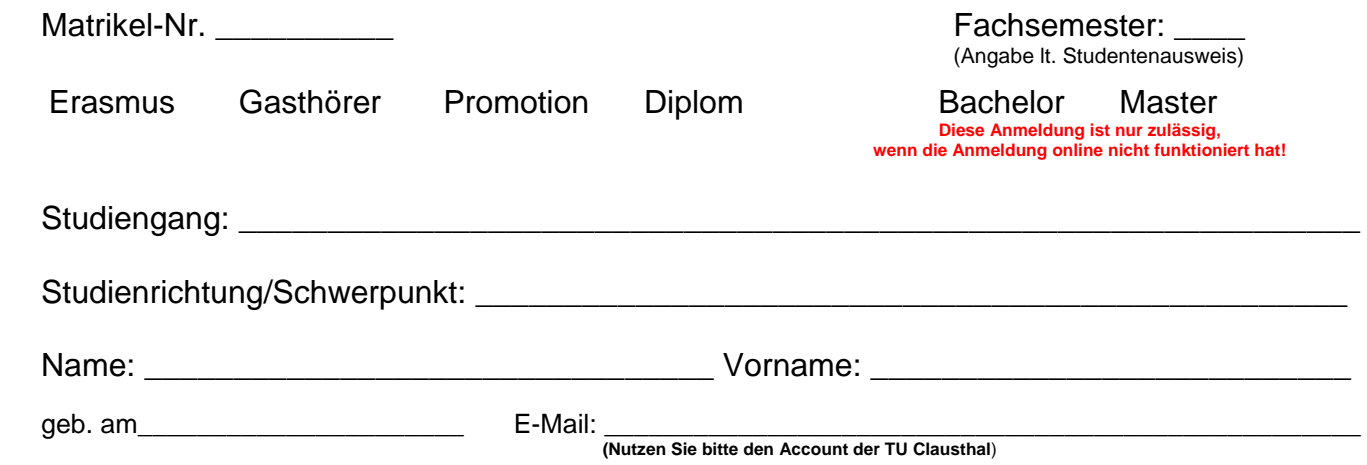

## **Ich beantrage die Zulassung zu folgender(n) Prüfung(en):**

**Beachte: Nur vollständige Anträge können bearbeitet werden!** 

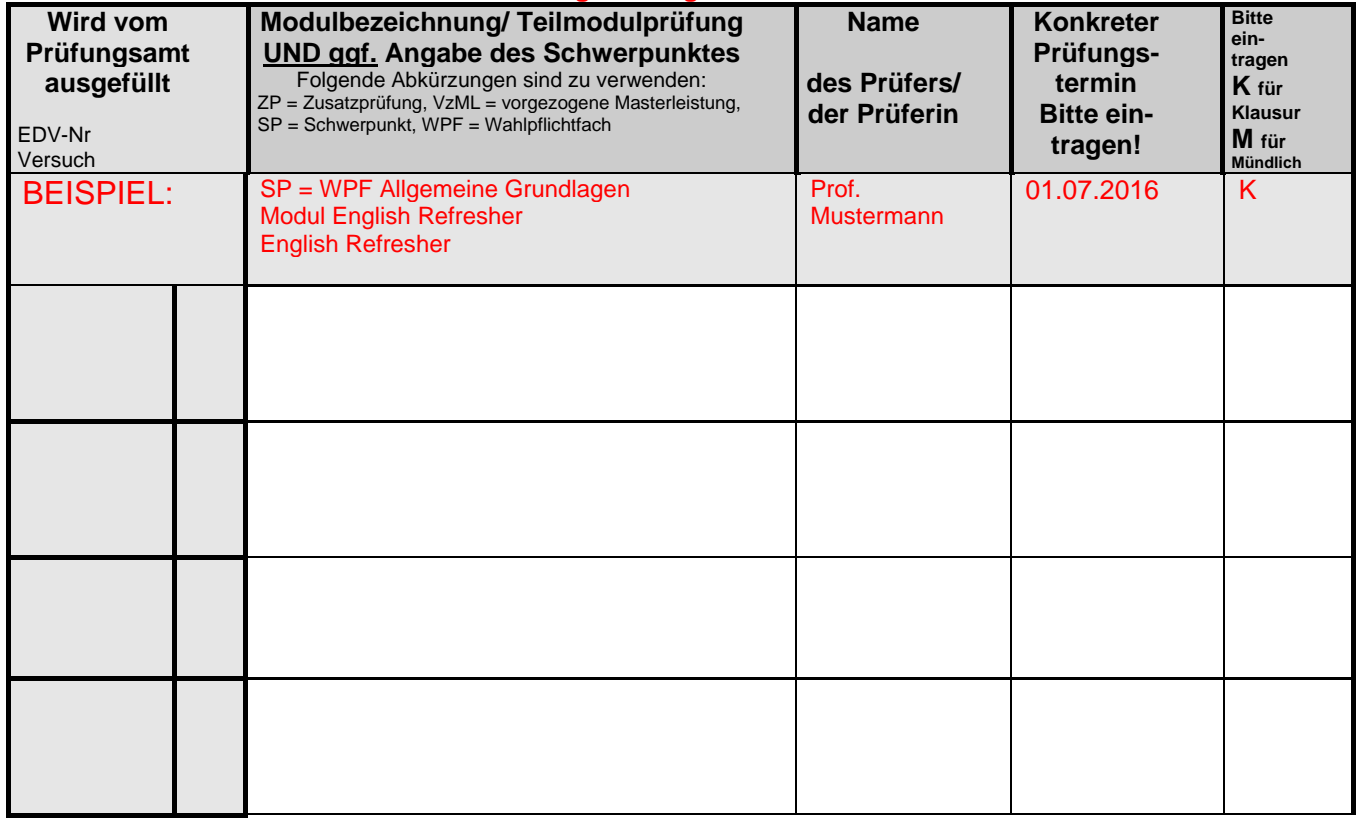

Ich versichere die Richtigkeit meiner Angaben. Mir ist bekannt, dass fahrlässige oder vorsätzlich falsche Angaben ordnungswidrig sind und zum Widerruf der Zulassung führen - oder nach Ablegen der Prüfung diese als Täuschungsversuch gewertet werden kann.

HINWEIS: Sie sind verpflichtet, sich rechtzeitig vor dem Prüfungstermin online über "Info über angemeldete Prüfungen" zu versichern, dass Ihre Prüfungsanmeldung erfolgreich war. Sollte Ihre Anmeldung 3 Tage vor der Prüfung nicht im System sein, kontaktieren Sie bitte die zuständige Sachbearbeiterin im Prüfungsamt. Wird die Prüfung ohne Zulassung abgelegt, wird diese in der Regel nicht gewertet.

Clausthal-Zellerfeld, den \_\_\_\_\_\_

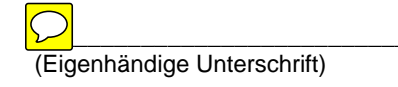